### **STATE BOARD OF TECHNICAL EDUCATION, BIHAR Scheme of Teaching and Examinations for VTH SEMESTER DIPLOMA IN MODERN OFFICE PRACTICE**

### **(Effective from Session 2020-21 Batch)**

### **THEORY**

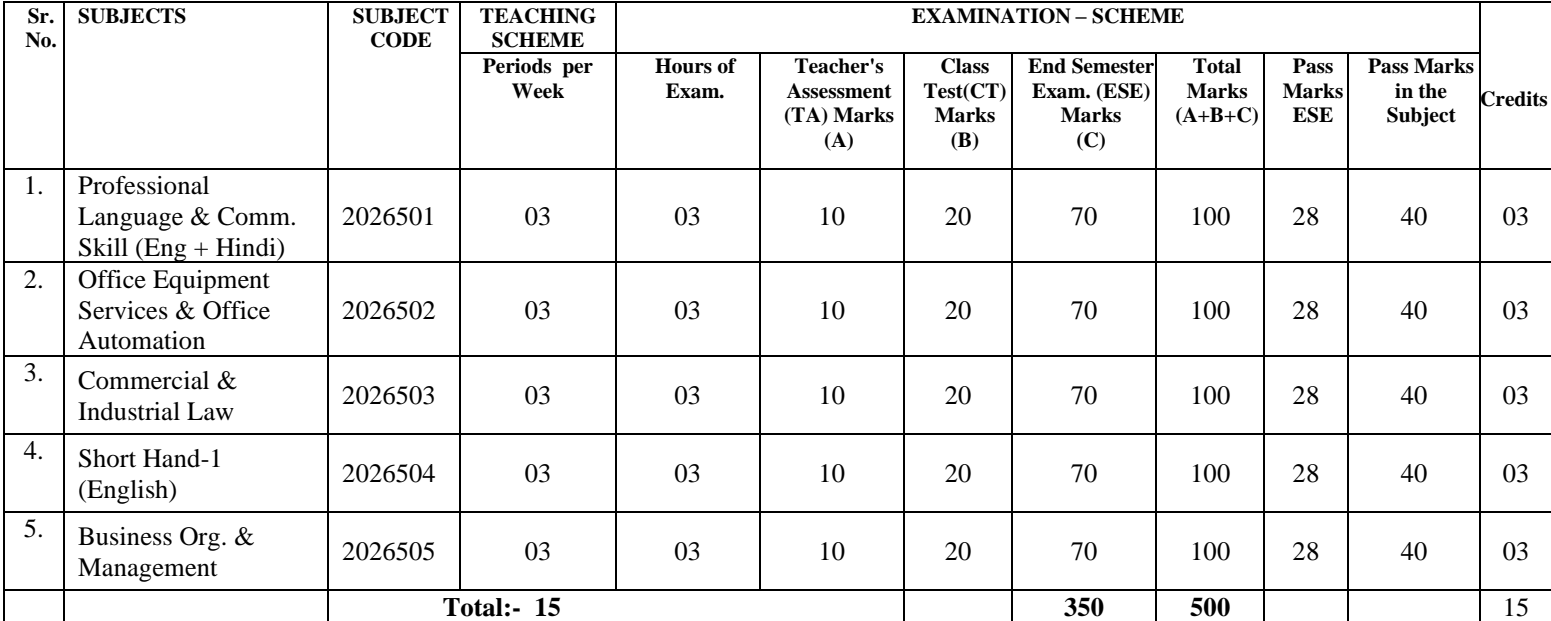

# **PRACTICAL**

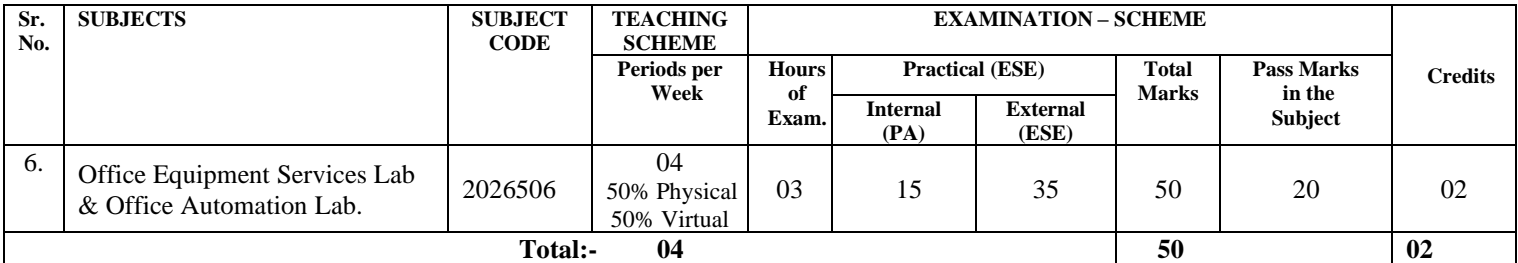

### **TERM WORK**

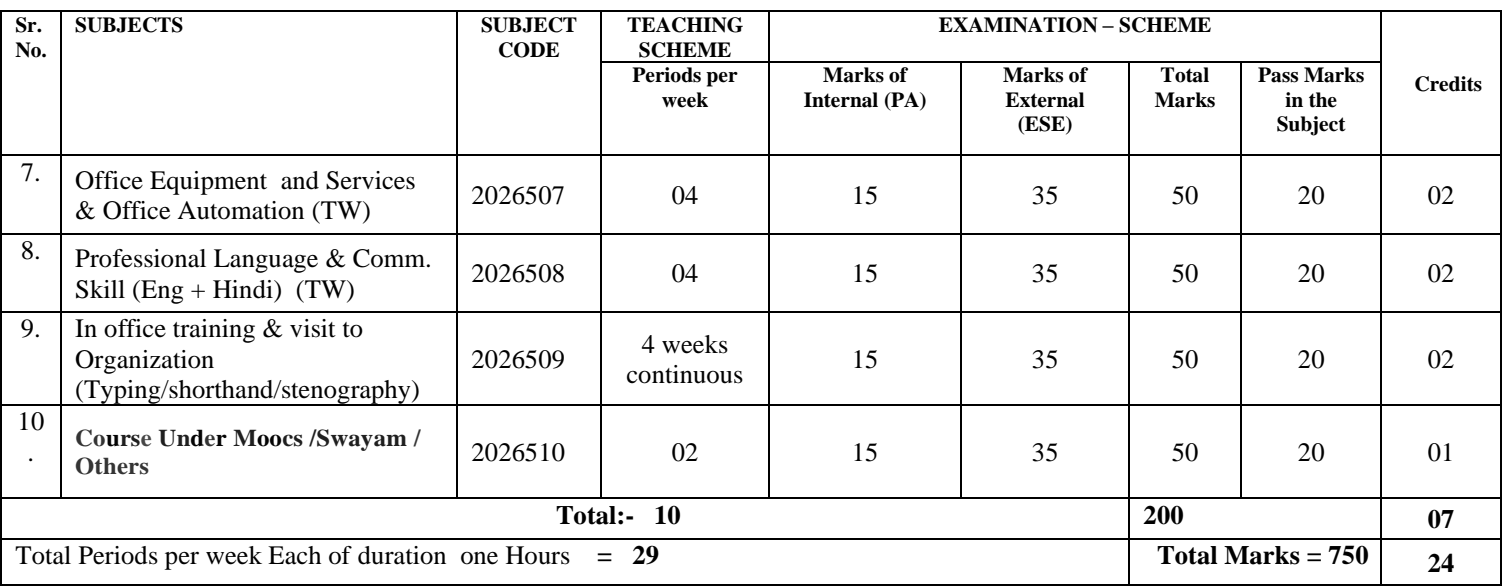

# **PROFESSIONAL LANGUAGE & COMMUNICATION SKILL (English+HIndi)**

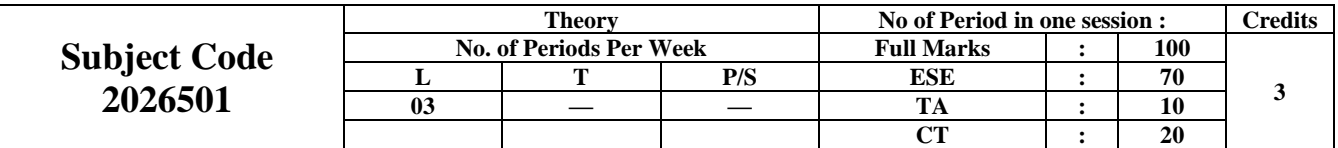

### **PART- I PLCS (HINDI)**

उद्देश्य

विभिन्न शैक्षणिक, प्रशासनिक एवं व्यावसायिक स्तरों। पर हिन्दी भाषा के स्वरूप से छात्रों को परिचित कराना पाठयक्रम का उद्देश्य है। सूचना, संचार, तकनीकी, उधोग, व्यवसाय बाजार आदि के क्षेत्रो में हिन्दी भाषा के fofHkUu iz;ksx ,oa izHkko esa gksu sokyh o`f) dks n s[kr s gq, ;g vko';d gks tkrk gS fd Nk= fgUnh Hkk"kk ds faभिन्न प्रयोग में सक्षम हो सके। हिन्दी भारत की राष्ट्रभाषा, राजभाषा, व्यवहार–भाषा तो है ही यह शैक्षणिक भाषा d s lkFk&lkFk ,d O;kolkf;d Hkk"kk dk :Ik Hkh ys pqdh gSA ;g f'k{kk dk ek/;e Hkh gSA bl Hkk"kk es a Kku & कि साल कर कर सारसा कर साथ साथ कर है।<br>विज्ञान, वाणिज्य, उद्योग, व्यवसाय, पत्रकारिता, तकनीक आदि से संबंधित अपनी शब्दावली है। हिन्दी भाषा के इन विभिन्न रूपों को ध्यान में रखते हुए इस पाठ्यक्रम की रूप रेखा तैयार की गयी है। पाठ्यक्रम के पूरा होने के i'pkr ~ Nk= O;olkf;d lapkj ds lS)kfUrd i{k ls ifjfpr gksaxsA O;olk; & txr esa gksusokys lapkj ls <u>.</u><br>परिचित होंगे। जन – संचार माध्यमो के द्वारा अपने विचारों के अभिव्यक्त करने में सक्षम हो सकेंगे। अनवाद के महत्व से परिचित होंगे।

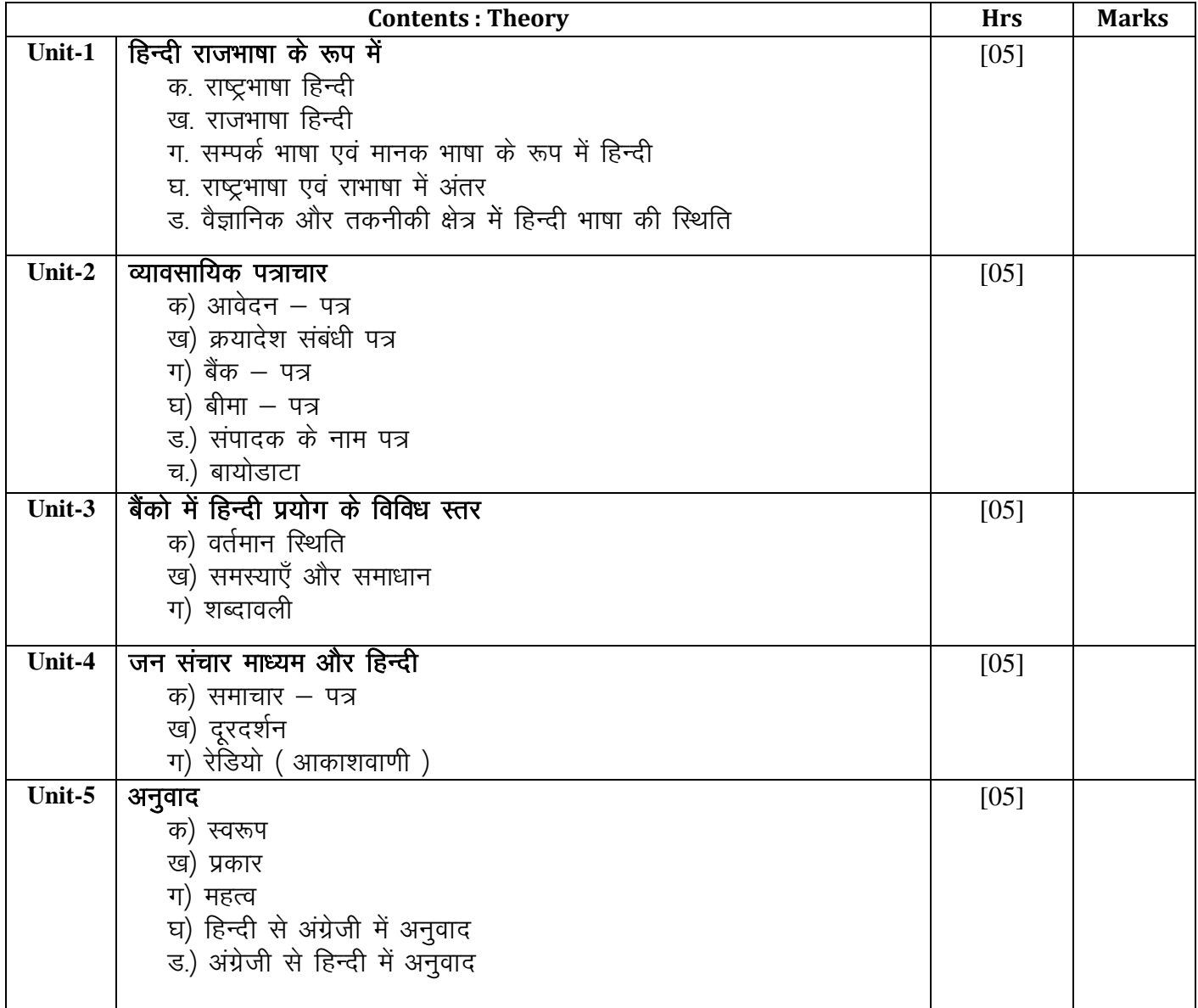

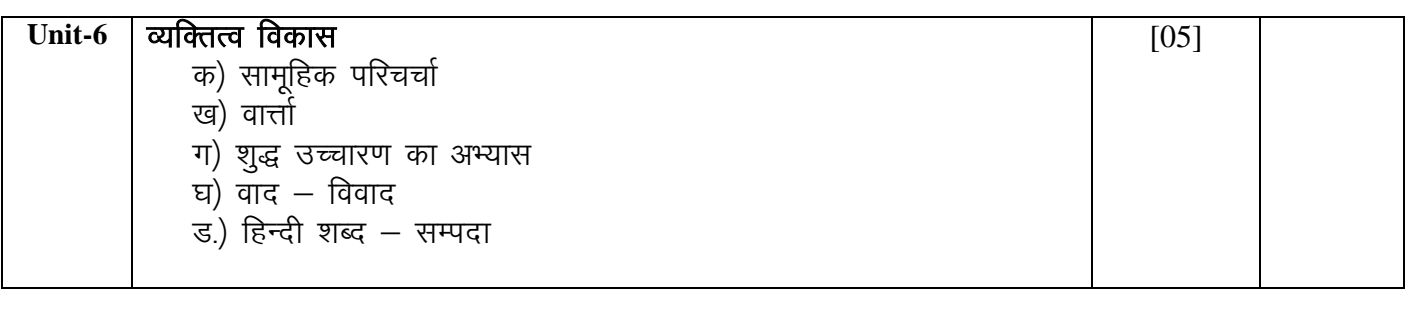

### संदर्भ पुस्तकें

- 1. प्रयोजनमूलक हिन्दी संरचना एवं अनुप्रयोग विकार ने बाठ रामप्रकाश, डा० दिनेश गुप्त राधाकृष्ण प्रकाशन<br>गोपीनाथ श्रीवास्तव  $2.$  अंग्रेजी – हिन्दी शासकीय प्रयोग कोश 3- ,Mokal yu ZlZ fMD'kujh & vkDlQksMZ ;wfuoflZVh izsl 4- O;kolf;d fgUnh & MkŒ jkeizdk'k] MkŒ fnus'k xqIr 5. Business Communication **b**  $-$  Keval J. Kumar, Jaico Books Jaico Publishing House<br>सुवास कुमार 6- fgUnh fofo/k O;ogkjksa dh Hkk"kk & lqokl d qekj 7- jktHkk"kk leL;k % O;kogkfjd lek/kku & vkpk;Z n sosUnªukFk 'kekZ
- 
- 
- राजपाल एंड सन्स
- 
- 
- 
- 
- 8- fgUnh Hkk"kk f'k{k.k & MkŒ HkksykukFk frokjh] d syk'kpUnª भाटिया

### **PART – II PLCS (ENGLISH) (30 Periods)**

#### **Rationale:**

Communication is a vital aspect of the managerial process. In fact superior subordinate relation cannot thrive in through effective and meaningful communication. Use of appropriate word, proper construction of sentences, decorous language and coherent presentation confirming to widely accepted corporate practices make communication effective, effective communication includes exchange of thoughts, facts, opinion and information by two or more persons so as to bring about under tonguing or confictence. Communication may be through words, symbols, letters or actions. It is all pervarive and it influences every function of management. ?\Effective communication helps to build a highly dedicated and motivated work force needed to achieve the objective. Thus the success of all managerial function largely depends upon effective communication. The subject, therefore, assumes special importance in general and to the students of modern office management in particular. As such an attempt her beeb made in the given course content to give an exposure to students of various communication situations in general.

#### **Objective:**

The main objectives for introducing the subject are as under :

- (i) To develop among students in general the habit of effective communication and develop among them the abilities for implementing the same in actual practice.
- (ii) To lay down a firm foundation of communication capabilities of a high order commensurate with challenging professions.
- (iii) To make the students conversant with clear, simple, easy and understandable language and practices prevalent in trade and business world.
- (iv) To make the students understand the importance of securing and maintaining co-operation between superiors and subordinates for accomplishment of enterprise objectives through communication.
- (v) To make the students aware of and to utilize the informal organization to supplement the communication channels of the formal organization.

#### **S.No. Chapter**

- 01 Introduction
- 02 Oral & Written Communication
- 03 Office Orders
- 04 Business Letters
- 05 Economic & Commercial Essays
- 06 Collection and Presentation of Data and Audio-Visual Aid 07 Meeting of Board and then Committees

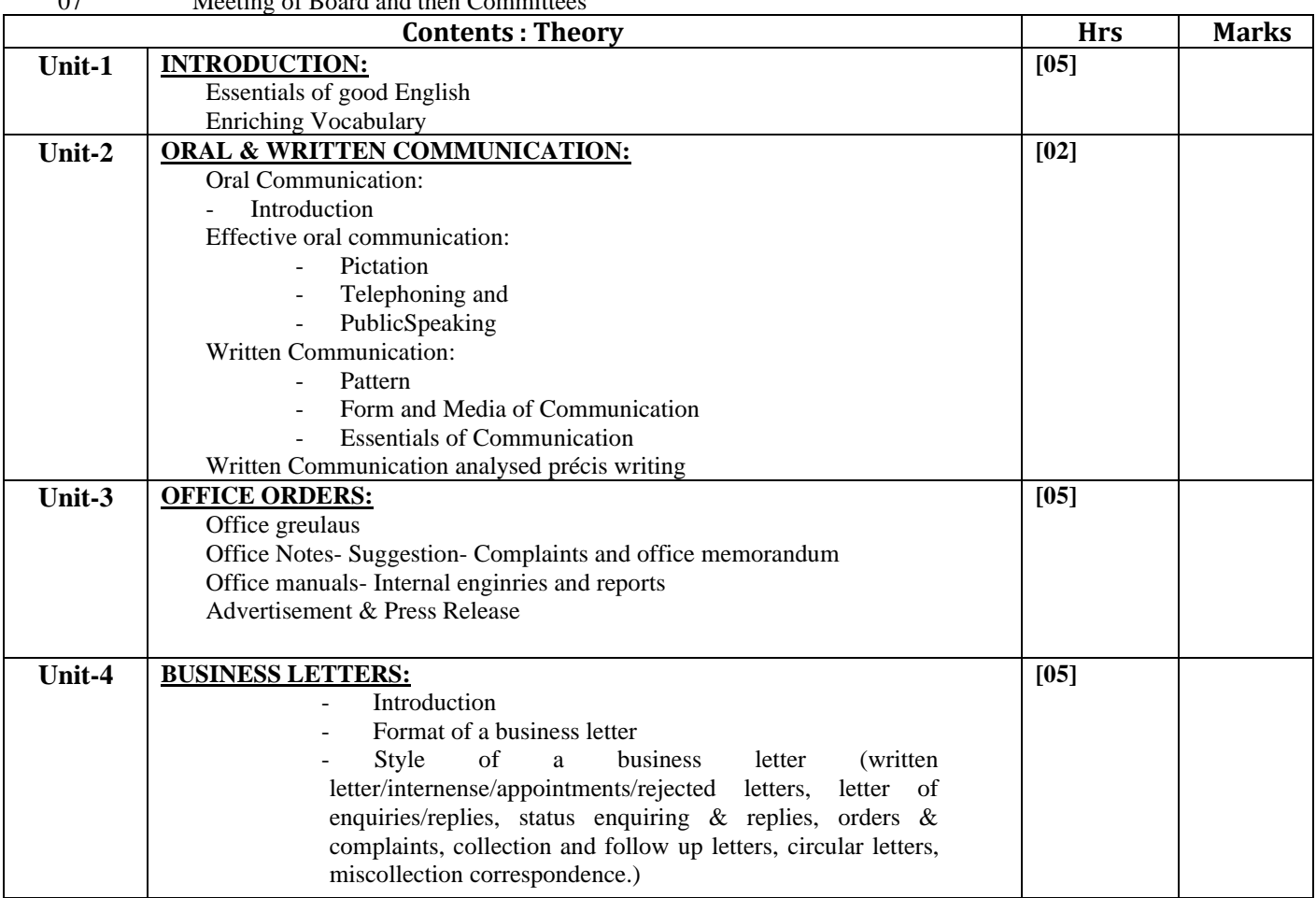

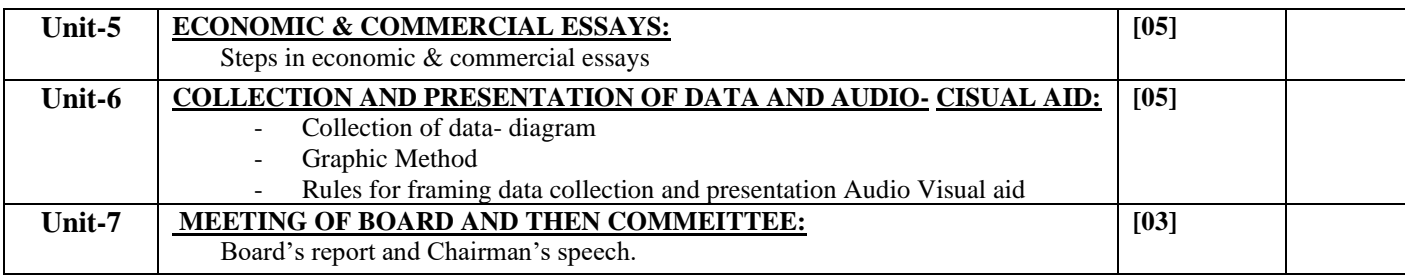

# **OFFICE EQUIPMENTS SERVICES & OFFICE AUTOMATION**

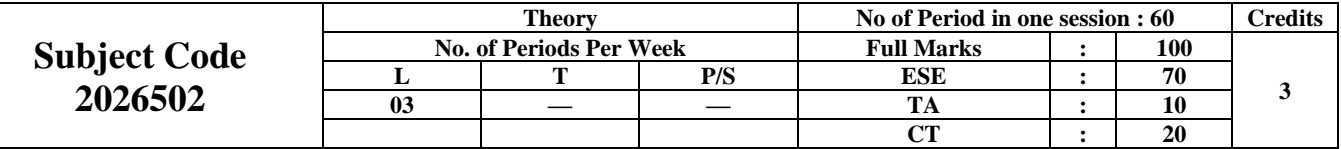

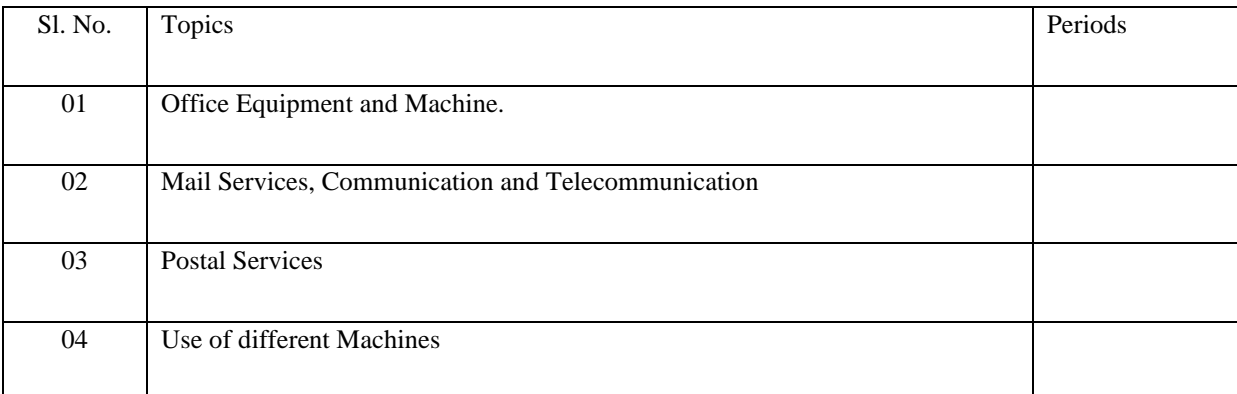

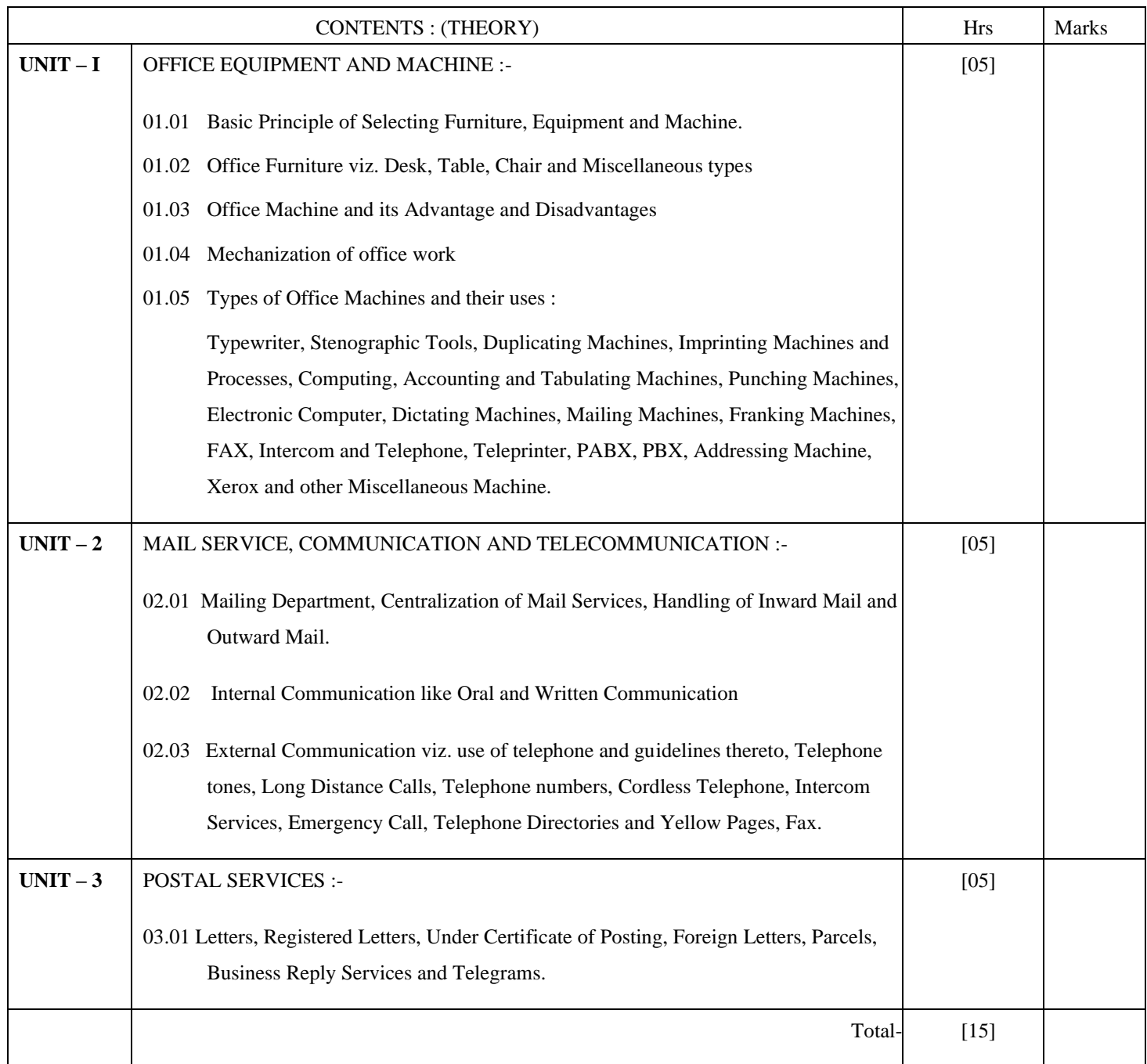

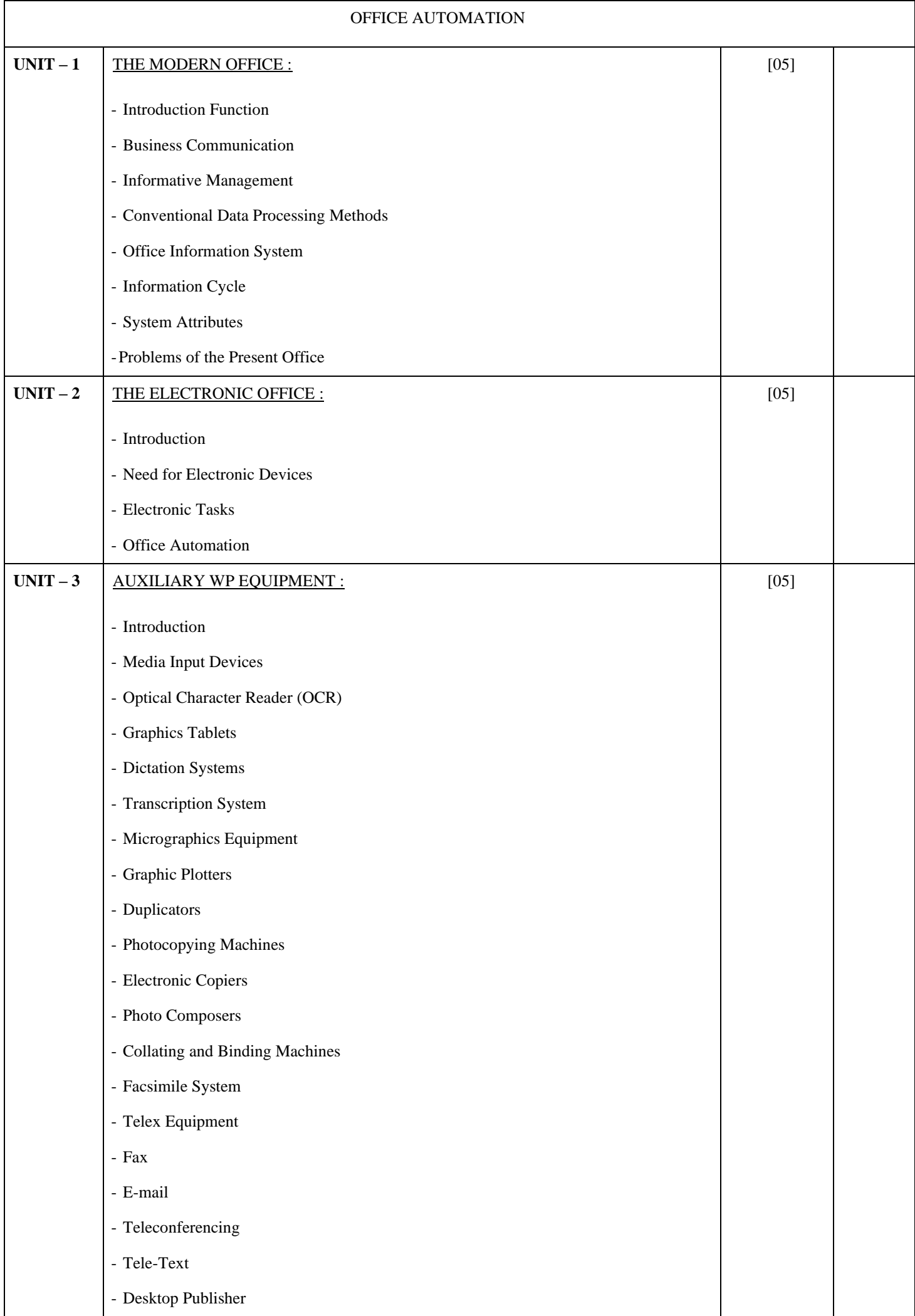

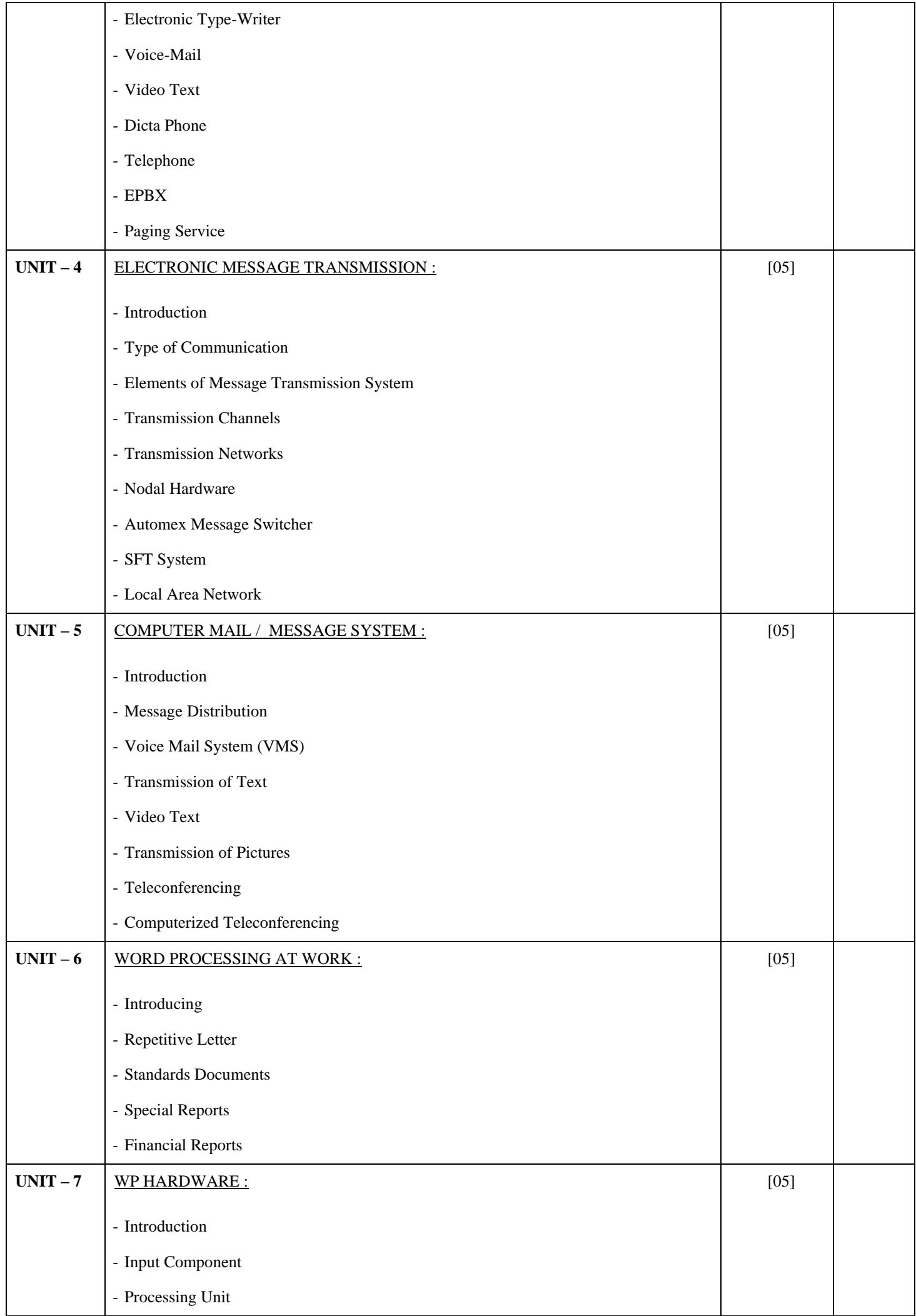

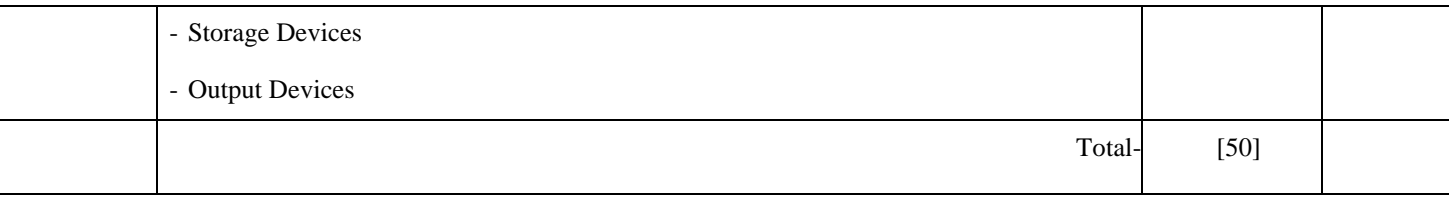

Books Recommended :-

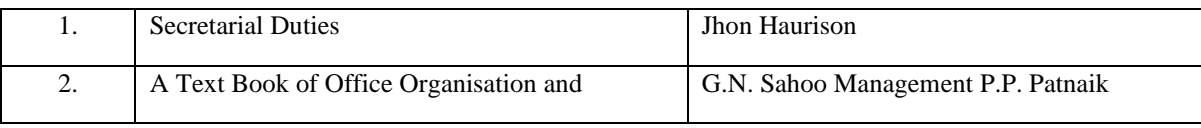

# **COMMERCIAL & INDUSTRIAL LAW**

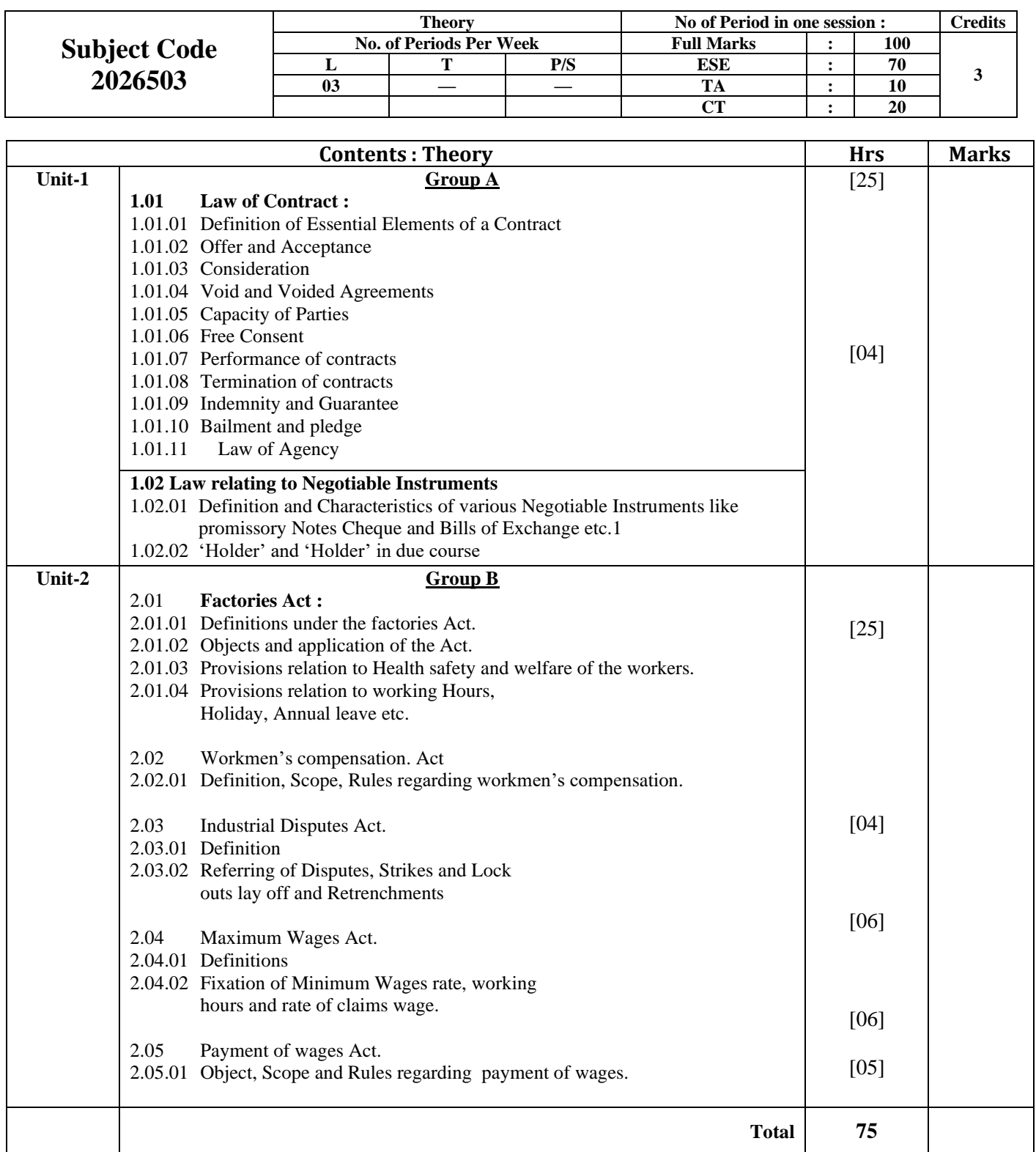

### **BOOKS RECOMMENDED**

- 1. Commercial & Industrial N.D. Kapoor
- 2. Commercial Law & Industrial Law Das Gupta<br>3. Commercial Law M.C. Shukl
- 

- 
- 3. Commercial Law M.C. Shukla Sen & Mehta

# **SHORT HAND-I (ENGLISH)**

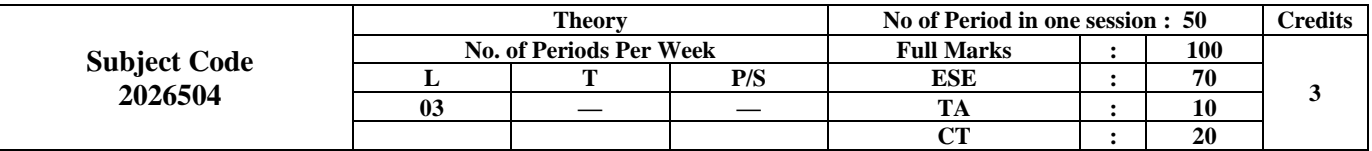

### **Contents : Theory SHORT HAND- ENGLISH**

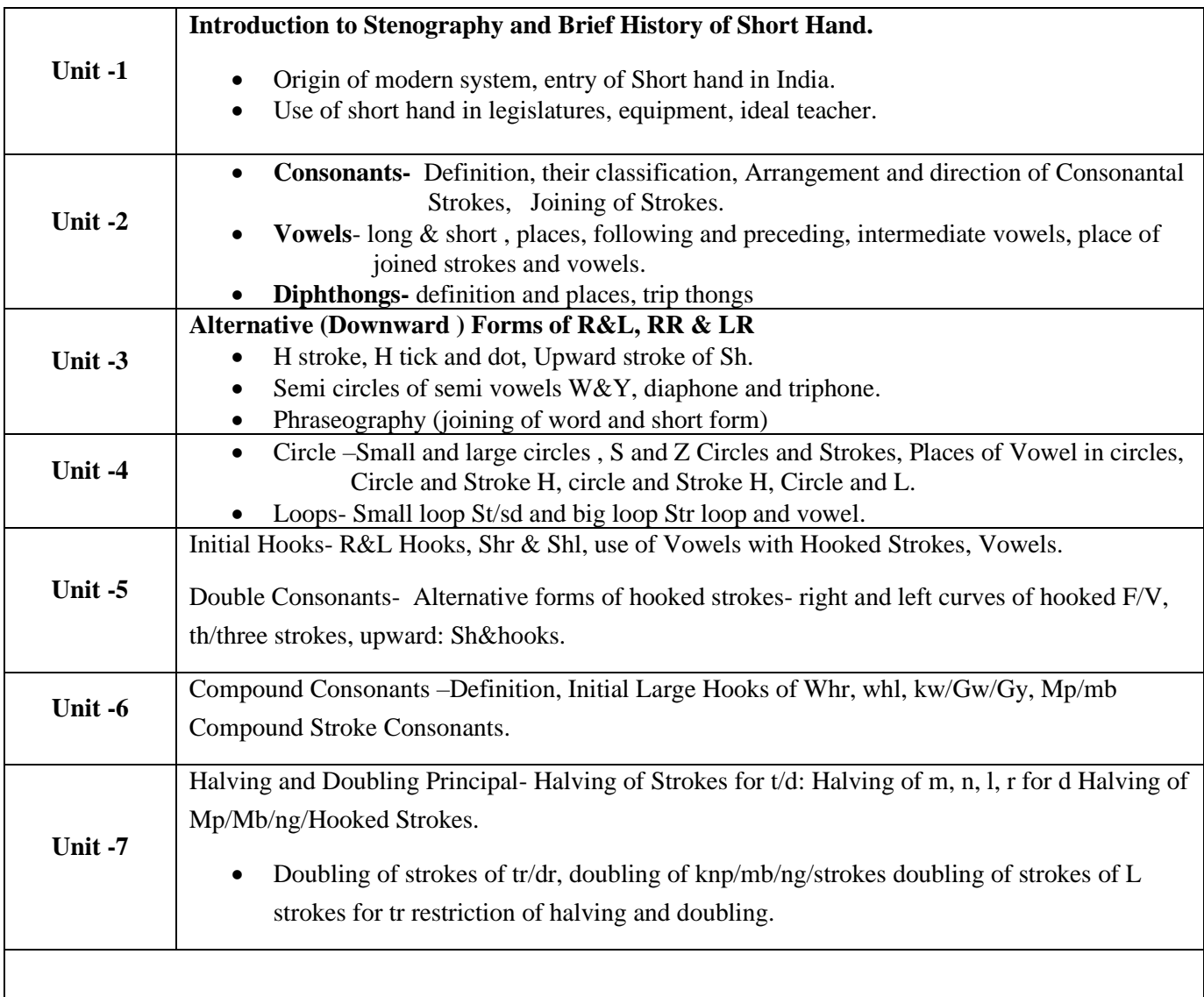

### **BOOK RECOMMONDED :-**

1.Pitman Shorthand Instruction (New Era Edition)- Issac Pitman

- 2. work book on shorthand, Dictation & Correspondence,-Dr. G.D. Bist
- 3. Speedography (1100Phrases & Ditation ) -,-Dr. G.D.Bist

# **BUSINESS ORGANIZATION & MANAGEMENT**

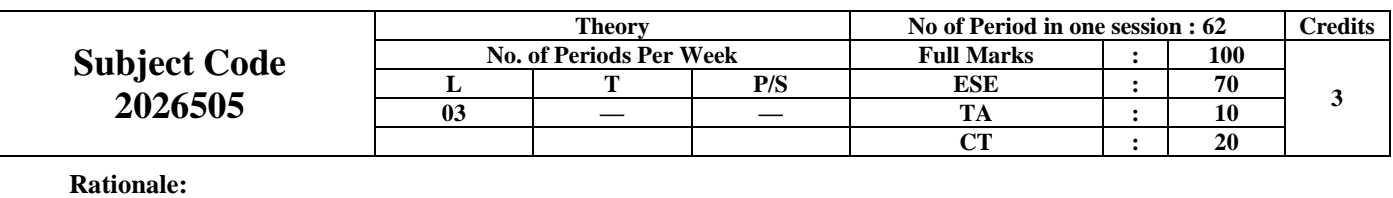

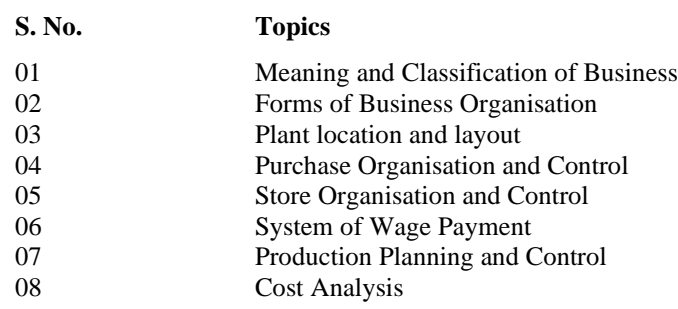

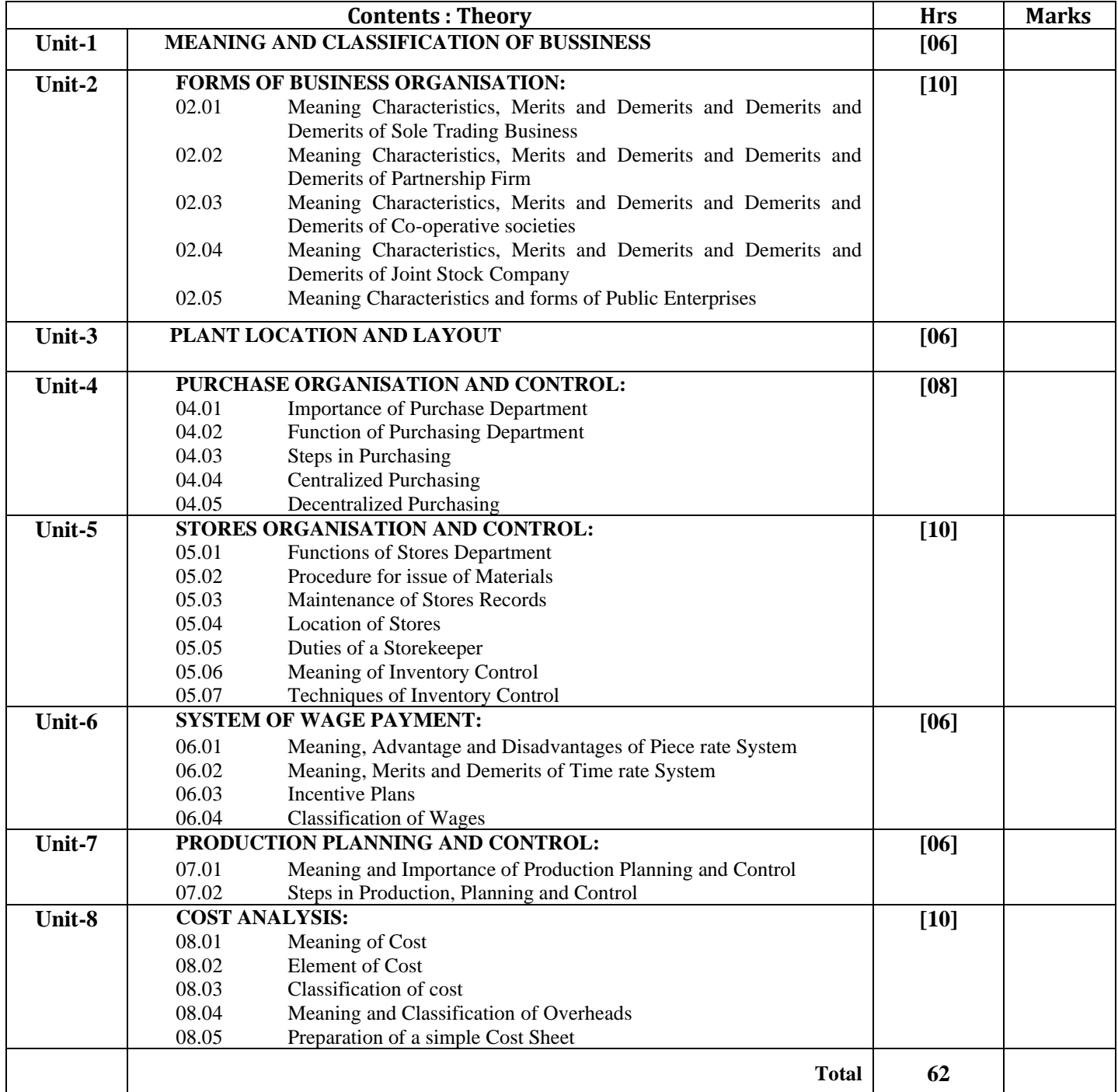

# **OFFICE EQUIPMENT SERVICES LAB & OFFICE AUTOMATION LAB**

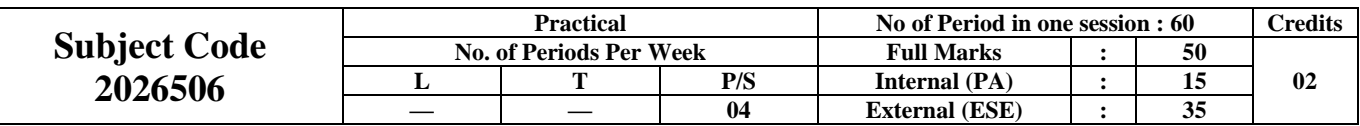

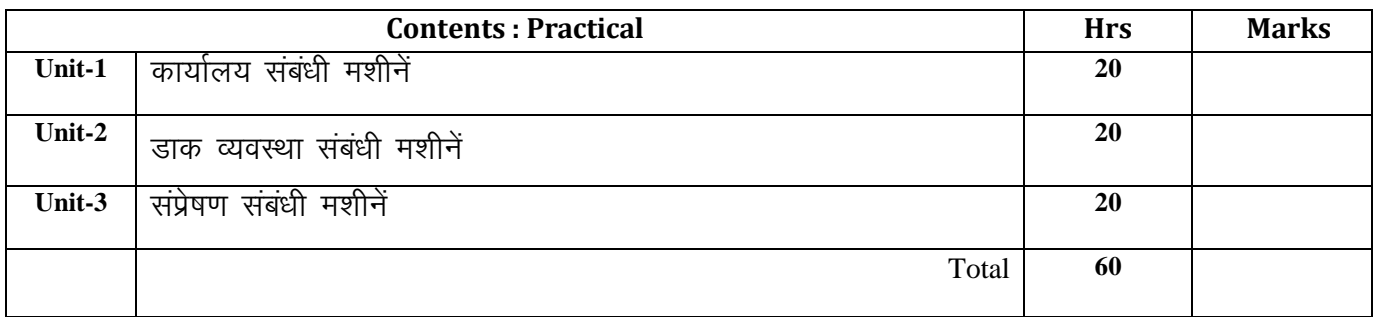

विभिन्न प्रकार के मशीनों को संचालित करने का ज्ञान एवं रख-रखाव की विस्तृत जानकारी।

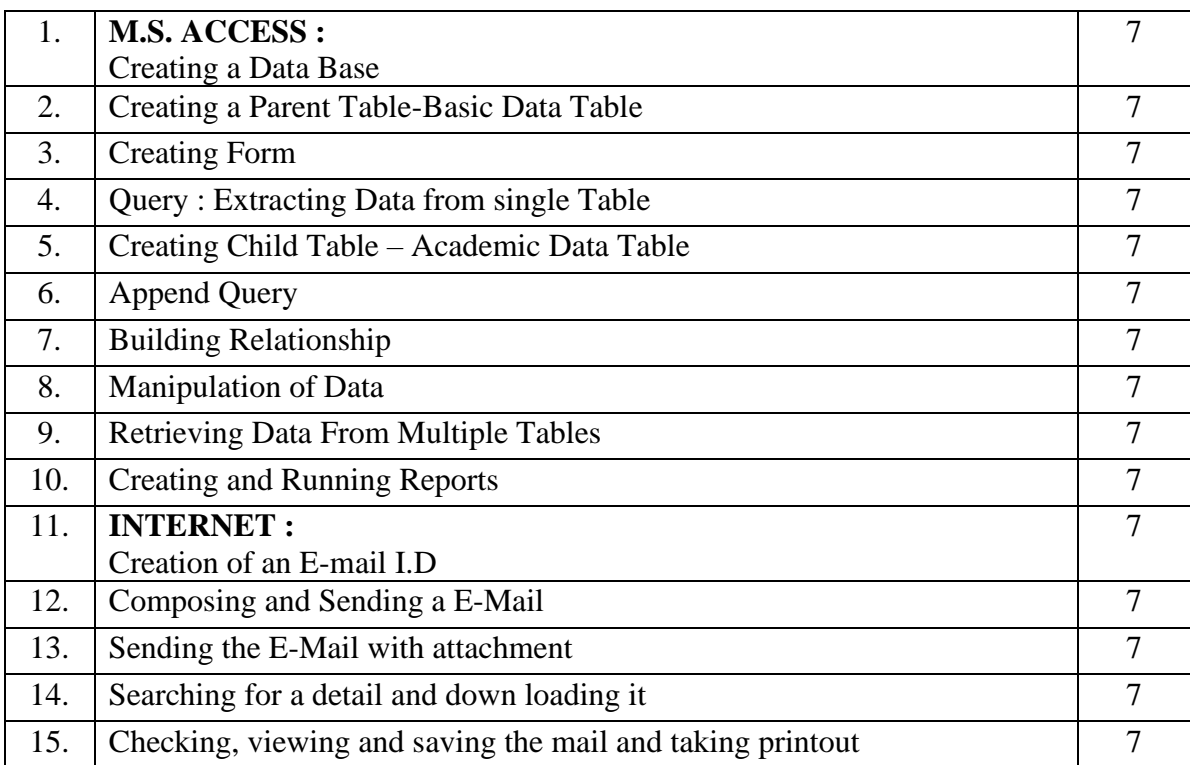

# **OFFICE EQUIPMENT SERVICES & OFFICE AUTOMATION -TW**

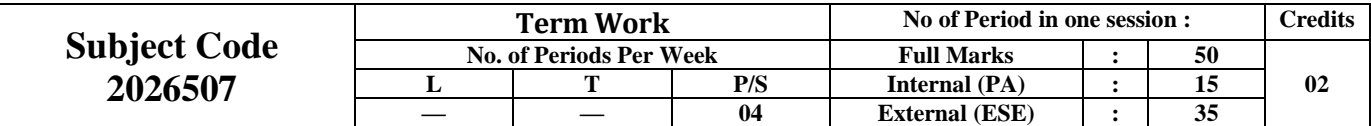

### **S. No. Topics Periods**

- 1. कार्यालय संबंधी मशीनें
- 2. बाक व्यवस्था संबंधी
- $3.$  संप्रेषण संबंधी मशीनें

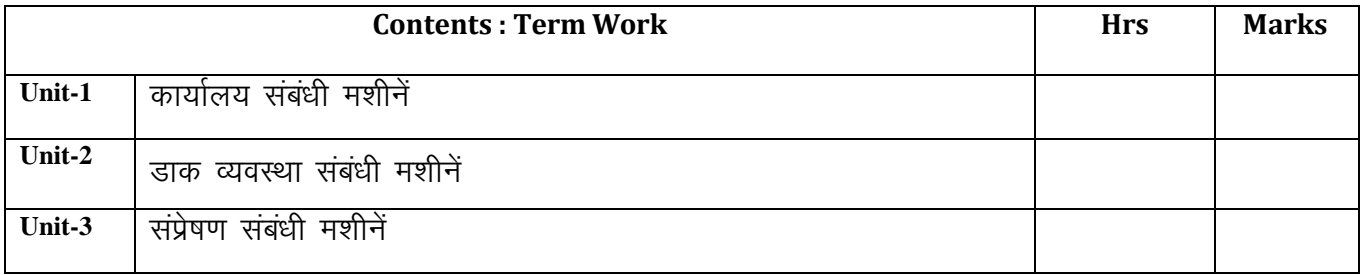

# <u>विभिन्न प्रकार की मशीनों को संचालित करने का ज्ञान एवं रख–रखाव की विस्तृत जानकारी।</u>

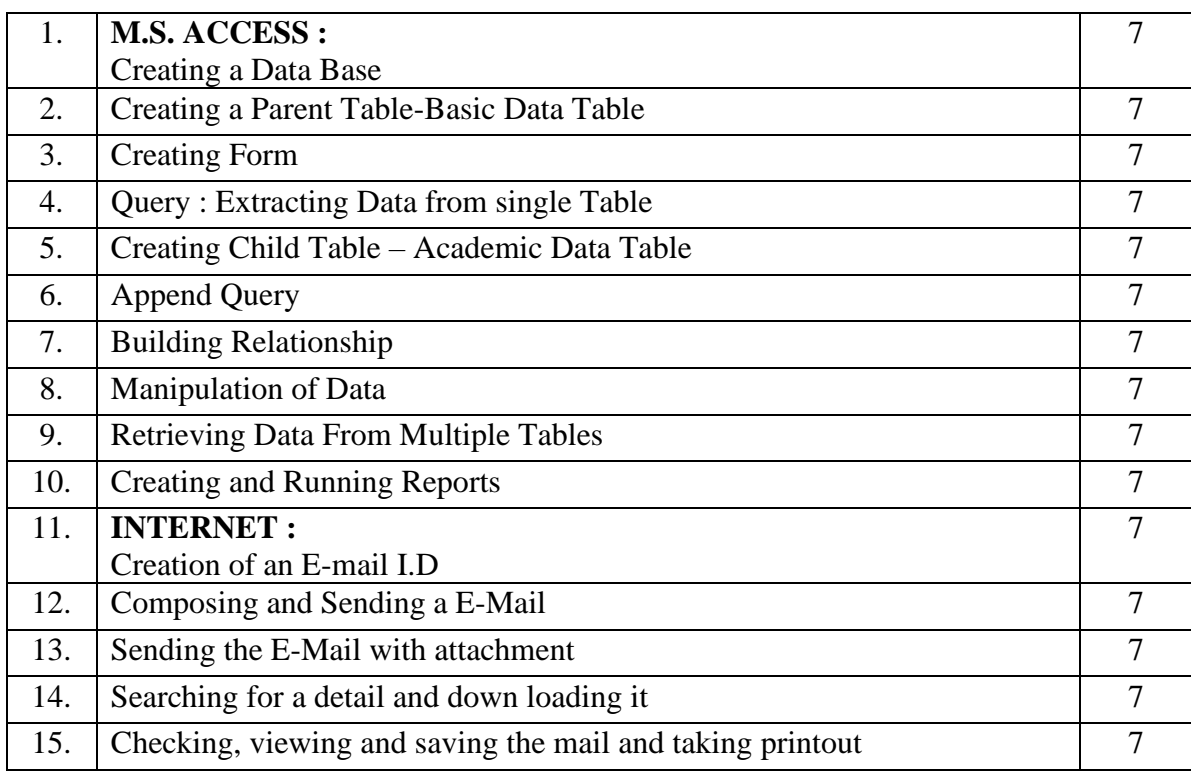

# **PROFESSIONAL LANGUAGE & COMMUNICATION SKILL (English +Hindi) - TW**

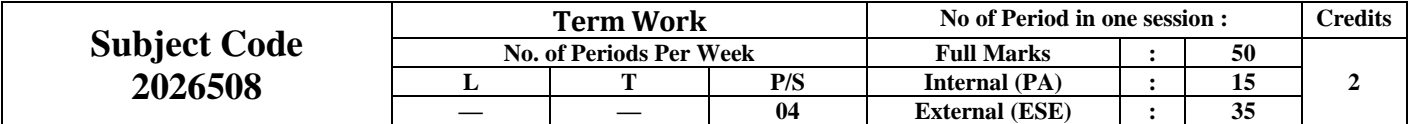

### **PART-I PLCS (HINDI)**

### व्याख्यान 30

### उद्देश्य

व्यवस्या संचार के सात्रिक पाठ्क्रम में व्यावसायिक हिन्दी के विभिन्न रूपों पर विचार किया या है एवं अभ्यास पर विशेष बल दिया गया है। इस पाठ्यक्रम को पूरा करने के पश्चात् छात्र –

- व्यावसायिक लेखन क्षमता विकसित कर सकेंगें।
- पर्याप्त अभ्यास के द्वारा अपने व्यक्तित्व को विकसित करने का प्रयास कर सकेंगे।

### विषय $:=$

- 1. समाचार पत्रों का अवलोकन | विभिन्न पुस्तकों का अध्ययन
- 2. विभिन्न प्रकार के लेखन का अभ्यास
- 3. हिन्दी से अंग्रेजी में अनुवाद का अभ्यास
- 4. अंग्रेजी से हिन्दी में अनुवाद का अभ्यास
- 5. शुद्ध उच्चारण का अभ्यास
- 6. वैज्ञानिक, तकनीकी एवं व्यावसायिक का शब्दावली का अध्ययन
- 7. व्यासमाचार पत्रों में प्रकाशित समाचारों, प्रेस सूचना, विज्ञप्ति आदि का हिन्दी और अंग्रेजी में अनुवाद का अभ्यास।
- 8. बायोडाटा

### परीक्षा का आयोजन

सत्र के अंत में छात्रों द्वारा पाठ्यक्रम के सभी विषयों से संबंधित अभ्यास का अभिलेख प्रस्तुत करना आवश्यक होगा।

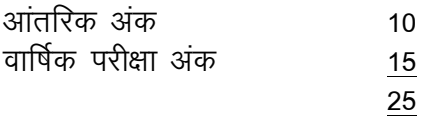

### **PART-II PLCS (ENGLISH) (25 Periods)**

#### **Rationale:**

The primary aim of Business Communication (Sessional) is to help the students acquire skill of communication (either oral or written) for development of their personality and for a successful professional life.

The curriculum has therefore been so designed as to meet the above requirements by seeking to bring about an overall improvement in their way of presentation, both orally and in writing. It also seeks to develop the student's power of communication through effective use of worksheets and exercises.

#### **Objectives:**

The students will be able to:

- (1) Develop their personality traits.
- (2) Comprehend the conversation with people.
- (3) Develop & maintain good contacts with people.
- (4) Develop their skills of communication orally and in writing

#### **S.No. Topic**

- 01. Practice on written Communication.
	- (a) Letter Writing
	- (b) Report writing
	- (c) Precis/ Summary writing
	- (d) Drafting advertisements
	- (e) Drafting Fax messages/ Telegrams
- 02. Writing effective Bio-data/ Curriculum Vitae
- 03. Exercises in Oral Communication
	- (a) Debates, Elocution, speeches, mock interviews

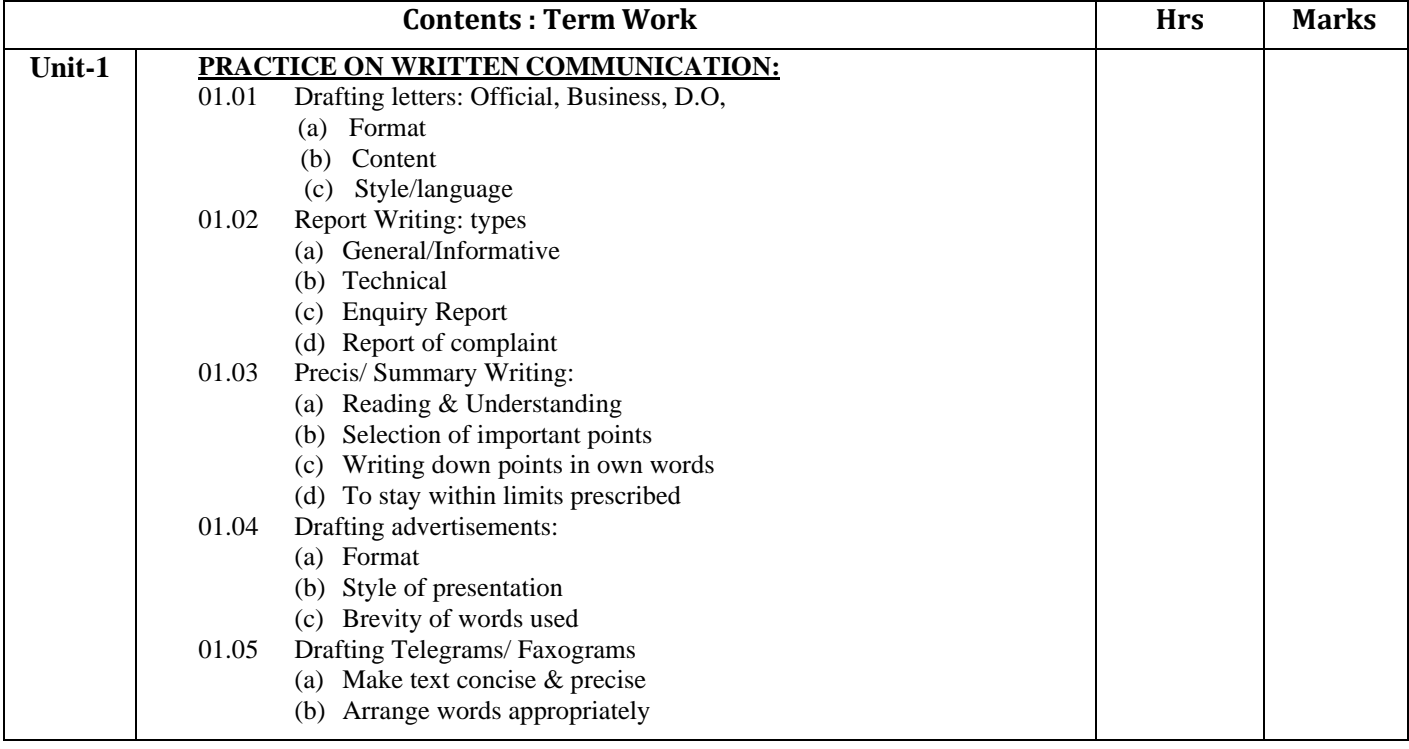

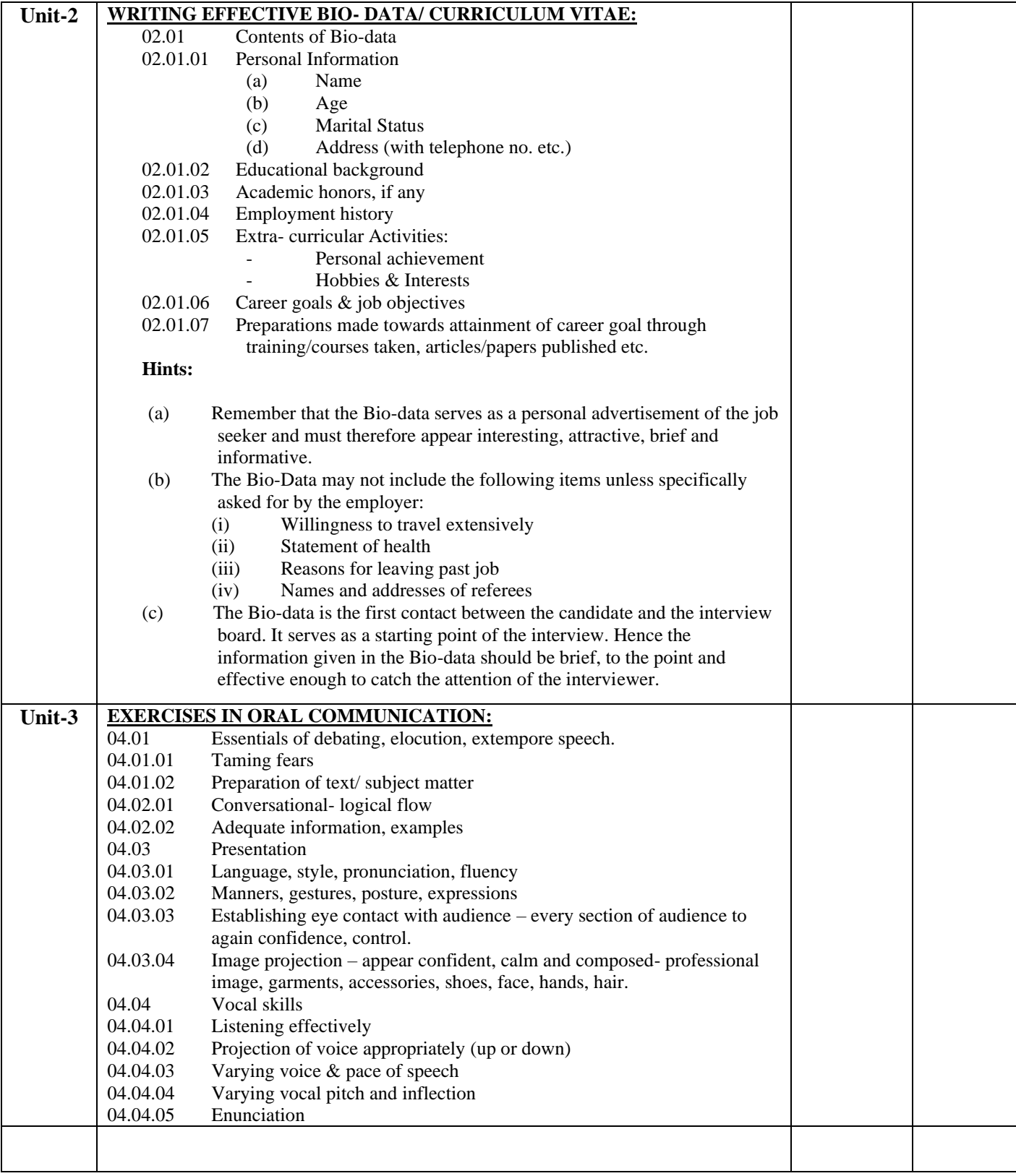

# **IN OFFICE TRAINING AND VISIT TO ORGANIZATION (TYPING / SHORTHAND / STENOGRAPHY) - TW**

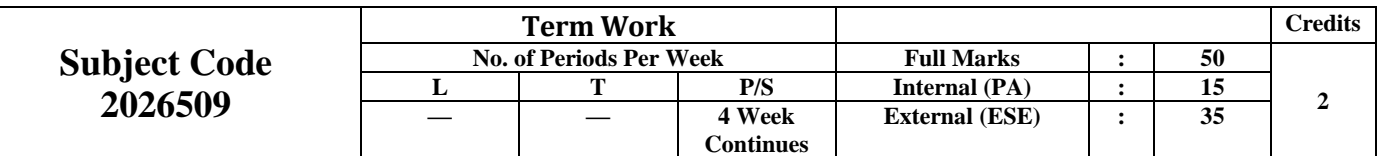

1. **In Office Visit:** - (Related to Typing/Shorthand/Stenography).

It is very important for the student of M.O.P. to visit the office of Secretariat, Different offices in District and Muffasil, any big organization – such as Bank, L.I.C., S.S.C. Industrial Estate etc.

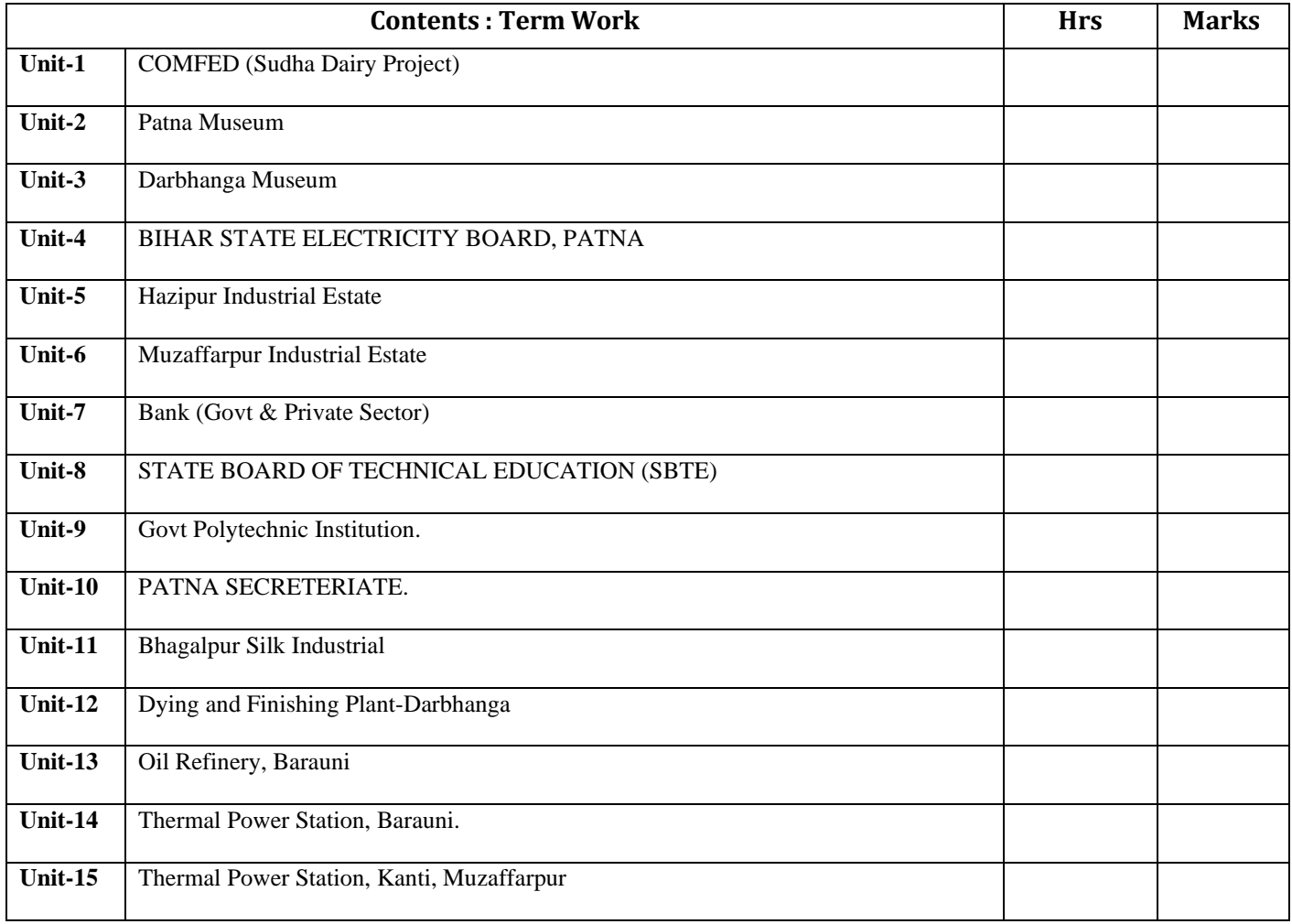

# **COURSE UNDER MOOCS / SWAYAM / OTHERS - TW**

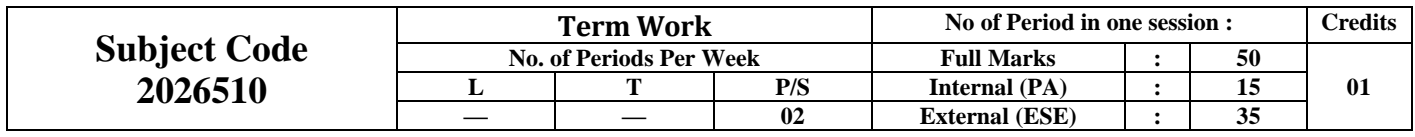